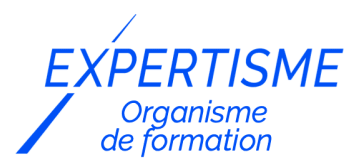

*Formations Référencement Naturel SEO*

# **FORMATION : AUDIT TECHNIQUE DE RÉFÉRENCEMENT**

Satisfaction de nos apprenants en 2023 : 98% Taux d'assiduité : 100%

**Formez-vous selon vos disponibilités** 6 **!** Vous proposez **3 dates au choix** et votre formateur vous confirme la date souhaitée.

**En présentiel dans votre entreprise,** dans l'un de nos **20 centres de formation** ou en **distanciel par visioconférence.**

**Niveau : Initiation, Avancé, Expert**

**Référence** : REF-809 **Durée** : 7 heures soit 1 jour **Tarif formation individuelle** : 1350 € HT / Personne **Tarif Intra-Entreprise à partir de 4 Collaborateurs** : [Demandez un devis](https://www.expertisme.com/devis-formation-digitale-intra-entreprise/)

#### **Vous avez des questions sur cette formation ?**

Contactez nos conseillers au : 01 42 66 36 42 du lundi au vendredi de 9h00 à 19h ou par email [formation@expertisme.com](mailto:formation@expertisme.com)

# **Votre parcours de formation :** [>> Découvrez-le étape par étape](https://expertisme.com/docs-formations/parcours-etape-par-etape-Expertisme.pdf)

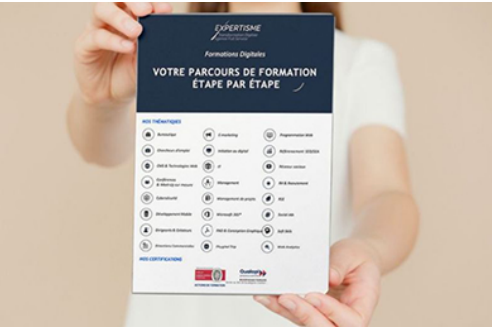

# *Contexte de la formation Audit technique de référencement*

Vous souhaitez réaliser un audit technique pour améliorer le référencement de votre site ?

Il est courant de voir des entreprises investir du temps et de l'énergie dans l'amélioration de leur site web, pour finalement se rendre compte de l'importance du SEO seulement après quelques années.

Confrontées à ce manque, ces entreprises cherchent à le combler en initiant une stratégie de référencement solide. Cependant, avant de se lancer dans une telle entreprise, il est crucial d'identifier et de comprendre les erreurs techniques présentes sur le site. C'est dans ce contexte précis qu'intervient l'audit technique.

L'audit technique est une étape essentielle, parfois sous-estimée, dans le processus de référencement. Il s'agit d'une inspection approfondie du site, au cours de laquelle sont utilisés une multitude d'outils de pointe et un savoir théorique solide, permettant de repérer les problématiques méthodiques qui peuvent affecter l'efficacité du site.

La force de cet audit réside dans sa capacité à examiner en détail chaque élément du site. En effet, chaque composant représente une chance unique d'optimiser le référencement du site. Ainsi, l'audit technique va sonder et comprendre chaque composant, pour identifier les failles et déterminer comment optimiser chaque élément.

Vous voulez apprendre à réaliser un audit technique pour améliorer le contenu de votre site et répondre aux attentes de vos auditeurs ?

N'attendez plus pour rejoindre cette formation certifié QUALIOPI, aux côtés de notre Formateur Expert Métier. Cette formation vous propose d'ajouter l'audit technique à vos compétences. L'audit technique est un outil indispensable pour toute entreprise qui souhaite améliorer son référencement et sa visibilité en ligne. Grâce à sa méthodologie rigoureuse, à l'utilisation efficiente d'outils spécialisés et à une solide base théorique, l'audit technique permet d'identifier les problématiques techniques et de définir les meilleures stratégies d'optimisation pour chaque composant du site, offrant ainsi la possibilité d'une amélioration significative du référencement du site.

Cette formation de qualité offre à tous types de professionnels les compétences et les outils nécessaires à la pratique de l'audit pour atteindre leurs objectifs en termes de référencement naturel.

# *À qui s'adresse cette formation ?*

Cette formation s'adresse à tout webmaster, éditeurs de sites Internet, Chefs de projets Webmarketing, ainsi qu'à toute entreprise qui possède un site.

# *Objectifs*

- Apprendre à optimiser ses métadonnées (Title/Métadescriptions…)
- Maîtriser la gestion des liens et les URLs
- Optimiser son fichier robots.txt et le sitemap.xml
- Comprendre l'intérêt de l'expérience utilisateur et de la navigation en SEO
- Optimiser ses balises schema.org
- Corriger les images défaillantes
- S'assurer d'une bonne vitesse de site
- Épurer son site des erreurs éventuelles
- Apprendre à utiliser la Google Search Console
- Perfectionner un site multilingue.

## *Programme*

### **[1. COMMENT OPTIMISER SES META DONNEÉS](#page--1-0)**

- Optimiser ses H1
- Optimiser ses meta descriptions
- Optimiser ses meta titres

#### **[2. COMMENT GÉRER SES LIENS ET SES URLS ?](#page--1-0)**

- Optimiser ses URLs : caractères non ASCII / Mots clés des URLs
- S'assurer de ne pas avoir de pages du site dupliquées
- La profondeur des pages
- La gestion des liens entrants
- Indexation des pages

### **[3. COMMENT MAÎTRISER SON FICHIER ROBOTS.TXT ET SON SITEMAP.XML ?](#page--1-0)**

- Présence d'un sitemap.xml sur le site et sur le fichier robots.txt
- Les URLs du sitemap sont-elles valides ?
- Il y a-t-il des pages orphelines ?
- Présence d'un fichier robots.txt et des pages qu'il bloque
- HTML

### **[4. LA NAVIGATION ET L'UX](#page--1-0)**

- Le parcours de l'utilisateur est-il cohérent ? Il y a-t-il des problèmes d'interface ?
- Les pages catégories sont succinctes et logiques ?
- Il y a-t-il un fil d'ariane ?
- Il y a-t-il une recherche interne ? Fonctionne-t-elle ?
- Le site est-il adapté au téléphone portable ?

#### **[5. LES BALISES SCHEMA](#page--1-0)**

- Il y a-t-il un balisage schema du site internet ?
- Analyser les balises de la page d'accueil. Présence de la balise organisation?
- La balise breadcrumblist est-elle présente ?
- Quels sont les avertissements et les erreurs ?
- Balise FAQ
- Les fiches produits / pages solutions ont elles des balises efficaces et cohérentes ?

### **[6. LES IMAGES](#page--1-0)**

- Nom de fichier des images
- Balise alt text
- Le poids des images

### **[7. LA VITESSE D'UN SITE](#page--1-0)**

- Le score sur mobile
- Le score sur bureau
- Quelles sont les optimisations à faire pour optimiser la vitesse de son site?

### **[8. STATUT ET CONNECTIVITÉ](#page--1-0)**

- Le chaînes de redirection
- Les différentes erreurs à traiter (404 etc…)
- Customiser sa page 404
- Les I frames et le statut de la page

#### **[9. GOOGLE SEARCH CONSOLE](#page--1-0)**

- Les messages importants qui demandent une action spécifique
- Quelles sont les erreurs dans la GSC ?
- Suivi de l'indexation des pages via la GSC
- Indexation manuelle et suivi de résulats.

#### **[10. LES SITES MULTILINGUES](#page--1-0)**

- La balise Hreflang sont-elles implémentées ?
- La balises hreflang="x" par défaut sont-elles implémentées ?
- Existe-t-il des sitemaps localisés ? Les fichiers robots.txt fonctionnent-ils pour différentes régions ?

**Cas pratique** : Réalisation d'un audit technique de votre site

Version 3. Mise à jour le 01/01/2023

© EXPERTISME - Groupe SELECT® 2023 Tous droits réservés. Les textes présents sur cette page sont soumis aux droits d'auteur.

# *Pré-requis*

Avoir un site internet ou avoir envie d'en créer un

Être muni d'un ordinateur relié à Internet, possédant une caméra, un micro et un haut-parleur.

- Votre plan pédagogique de formation sur-mesure avec l'évaluation initiale de votre niveau de connaissance du sujet abordé
- Des cas pratiques inspirés de votre activité professionnelle, traités lors de la formation
- Un suivi individuel pendant la formation permettant de progresser plus rapidement
- Un support de formation de qualité créé sur-mesure en fonction de vos attentes et des objectifs fixés, permettant un transfert de compétences qui vous rende très rapidement opérationnel
- Les dates et lieux de cette formation sont à définir selon vos disponibilités
- Animation de la formation par un Formateur Expert Métier
- La possibilité, pendant 12 mois, de solliciter votre Formateur Expert sur des problématiques professionnelles liées au thème de votre formation
- Un suivi de 12 mois de la consolidation et de l'évolution de vos acquis.

# *Approche Pé dagogique*

L'approche pédagogique a été construite sur l'interactivité et la personnalisation : Présentation illustrée et animée par le Formateur Expert, partage d'expériences, études de cas, mise en situation réelle. Tous les supports sont fournis par support papier, mail ou clé USB à chaque stagiaire.

#### **Méthodologie pédagogique employée :**

Chaque formation en présentiel ou en distanciel est animée par un Formateur Expert Métier sélectionné selon ses compétences et expériences professionnelles. Apport d'expertise du Formateur, quiz en début et fin de formation, cas pratiques, échanges d'expérience. Accès en ligne au support de formation.

#### **Modalités employées et évaluation :**

Evaluation et positionnement lors de la définition du plan pédagogique avec le ou les stagiaires. Un QCM est soumis aux stagiaires le dernier jour de la formation pour valider les acquis. Une correction collective est effectuée par le Formateur. Un bilan de fin de stage à chaud est organisé entre le Formateur et le ou les stagiaires pour le recueil et la prise en compte de leurs appréciations. Une attestation de fin de stage est remise aux stagiaires.

# *Accessibilité*

Toute demande spécifique à l'accessibilité de la formation par des personnes handicapées donnera lieu à une attention particulière et le cas échéant une adaptation des moyens de la formation. Public en situation de handicap, contactez notre référent handicap au 01 42 66 36 42.

# *Formateur*

Nos Formateurs sont des Experts Métiers intervenants sur les prestations inhérentes sur la thématique de la formation. Ils réalisent les audits et co-construisent l'offre et le déroulé de la formation avec l'Ingénieur Pédagogique avant validation par le Responsable Pédagogique. Ils sont sélectionnés pour leurs compétences pédagogiques et leurs expériences dans la formation pour adultes.

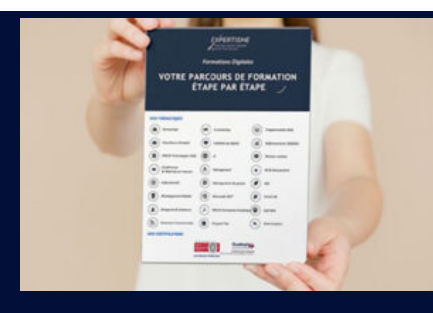

**Votre parcours de formation en détail : [>](https://expertisme.com/docs-formations/parcours-etape-par-etape-Expertisme.pdf)**[>Découvrez-le étape par étape](https://expertisme.com/docs-formations/parcours-etape-par-etape-Expertisme.pdf)

#### *VOUS AVEZ DES QUESTIONS SUR CETTE FORMATION ?*

 **>> Contactez nos conseillers au : 01 42 66 36 42** du lundi au vendredi de 9h00 à 19h

 **>> ou par email :** [formation@expertisme.com](mailto:formation@expertisme.com)

 **>> ou par le formulaire :** <https://www.expertisme.com/contact/>

*VOUS SOUHAITEZ VOUS INSCRIRE ? :* <https://www.expertisme.com/devis-formation-digitale/>

**Consultez notre site pour plus d'informations : [www.expertisme.com/formations/](https://www.expertisme.com/formations/) Lien vers la formation :<https://www.expertisme.com/formations-digitales/formation-audit-technique-de-referencement/>**